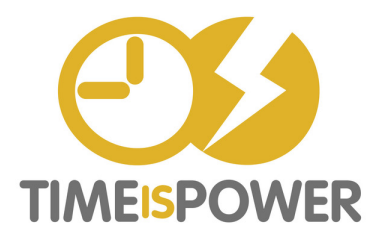

- Sort or Search by sender.
- Unsubscribe from the emails you are always deleting.
- Remove those emails from of your inbox by filing or deleting.
- **FILTER OR CREATE RULES FOR THE** emails you are always filing.